# **ADMINISTRATIVE GUIDE FOR THE TWELFTH ANNUAL GENERAL MEETING OF THE UNITHOLDERS OF AmFIRST REAL ESTATE INVESTMENT TRUST (AmFIRST REIT)**

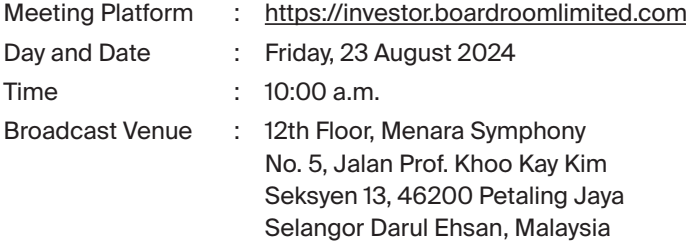

### Dear Unitholders,

The forthcoming Twelfth Annual General Meeting (**12th AGM** or the **Meeting**) of AmFIRST REIT will be conducted virtually through live streaming at 12th Floor, Menara Symphony, No. 5, Jalan Prof. Khoo Kay Kim, Seksyen 13, 46200 Petaling Jaya. Selangor Darul Ehsan, Malaysia.

In line with the Malaysian Code on Corporate Governance Practice 13.3, by conducting a virtual AGM, this would facilitate greater Unitholders' participation as it facilitates remote participation and electronic voting virtually. With the RPEV facilities, you may exercise your rights as a Unitholder to participate (including to pose questions to the Board of the Manager) at the meeting. Alternatively, you may also appoint the Chairman of the Meeting as your proxy to attend on your behalf at the meeting.

Kindly ensure that you are connected to the internet at all times in order to participate when the meeting has commenced. Therefore, it is your responsibility to ensure that connectivity for the duration of the meeting is maintained. Kindly note that the quality of the live webcast is dependent on the bandwidth and stability of the internet connection at the locations of the remote participants.

# **Digital Copies of Annual General Meeting Documents**

As part of our commitment to reduce paper usage, the following documents are available on our corporate website:

- 1. Annual Report 2024 at https://ir2.chartnexus.com/amfirstreit/reports.php
- 2. Notice of 12th AGM, Form of Proxy and Administrative Guide at https://ir2.chartnexus.com/amfirstreit/agm. php

Should you require a printed copy of the above documents, you may submit your request through telephone/email to the number/email address provided in the enquiry section of this document. Any request for the printed copy of the AGM documents would be forwarded to the requestor within 30-days from the date of receipt of the request.

### **Broadcast Venue**

Unitholders are not allowed to participate in the meeting at the broadcast venue as the broadcast venue is only meant to facilitate the conduct of the virtual meeting. Unitholders who turn up at the broadcast venue would be requested to leave the venue.

# **Entitlement to Participate the Meeting**

In respect of deposited securities, only Unitholders whose names appear on the Record of Depositors on 16 August 2024 (General Meeting Record of Depositors) shall be eligible to participate at the meeting or appoint proxy(ies) to participate on his/her behalf.

# **Form of Proxy**

Unitholders are encouraged to go online and participate at the meeting using RPEV facilities. If you are not able to participate, you can appoint the Chairman of the meeting as your proxy in the Form of Proxy.

You may download the Form of Proxy from our website at https://ir2.chartnexus.com/amfirstreit/agm.php.

Please ensure that the original Form of Proxy is deposited at our Share Registrar's office at Boardroom Share Registrars Sdn Bhd at 11th Floor, Menara Symphony, No. 5, Jalan Prof. Khoo Kay Kim, Seksyen 13, 46200 Petaling Jaya, Selangor Darul Ehsan, Malaysia not less than forty-eight hours before the time appointed for holding the meeting. Details of our Share Registrar's office can be found in the enquiry section of this document.

Alternatively, you may deposit your Form of Proxy by electronic means through BSIP at https://investor. boardroomlimited.com to login and deposit your Form of Proxy electronically, also forty-eight hours before the meeting.

# **Revocation of Proxy**

If you have submitted your Form of Proxy and subsequently decide to appoint another person or wish to participate in the meeting by yourself, please write in to **bsr.helpdesk@boardroomlimited.com** or via BSIP (as the case maybe) to revoke the earlier appointed proxy forty-eight hours before the meeting.

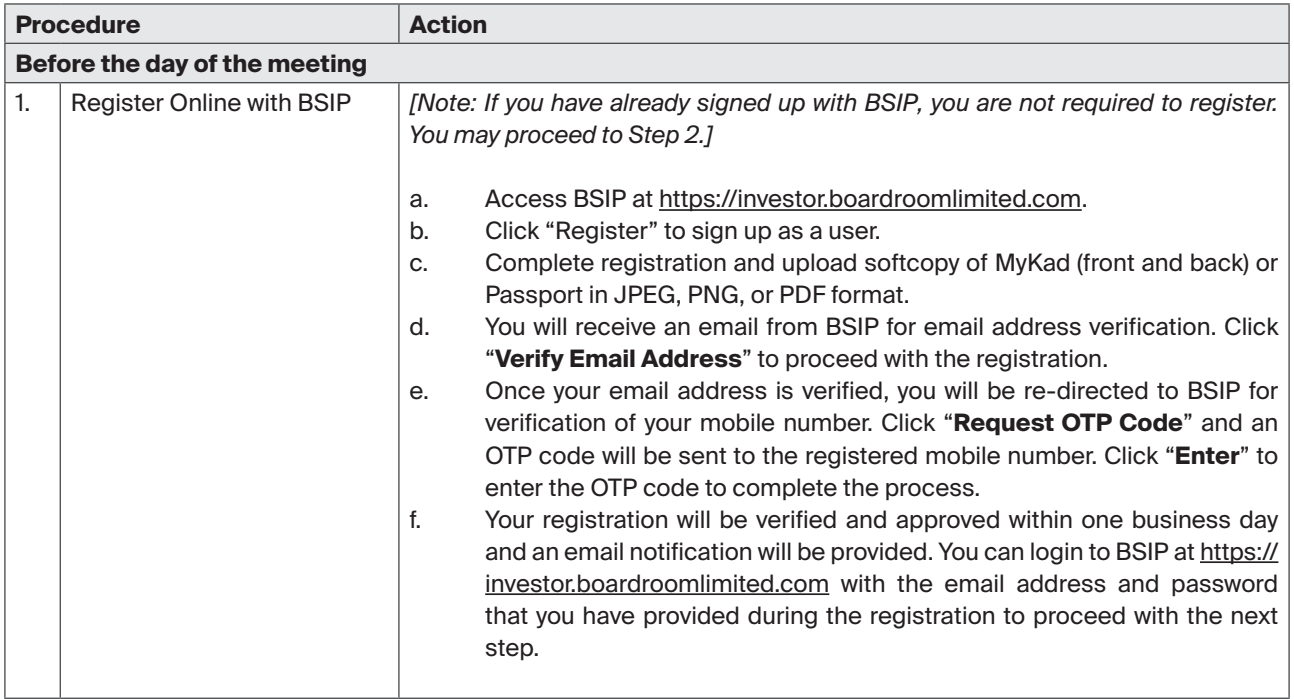

# **Online Registration Procedure**

# Annual General Meeting ADMINISTRATIVE GUIDE

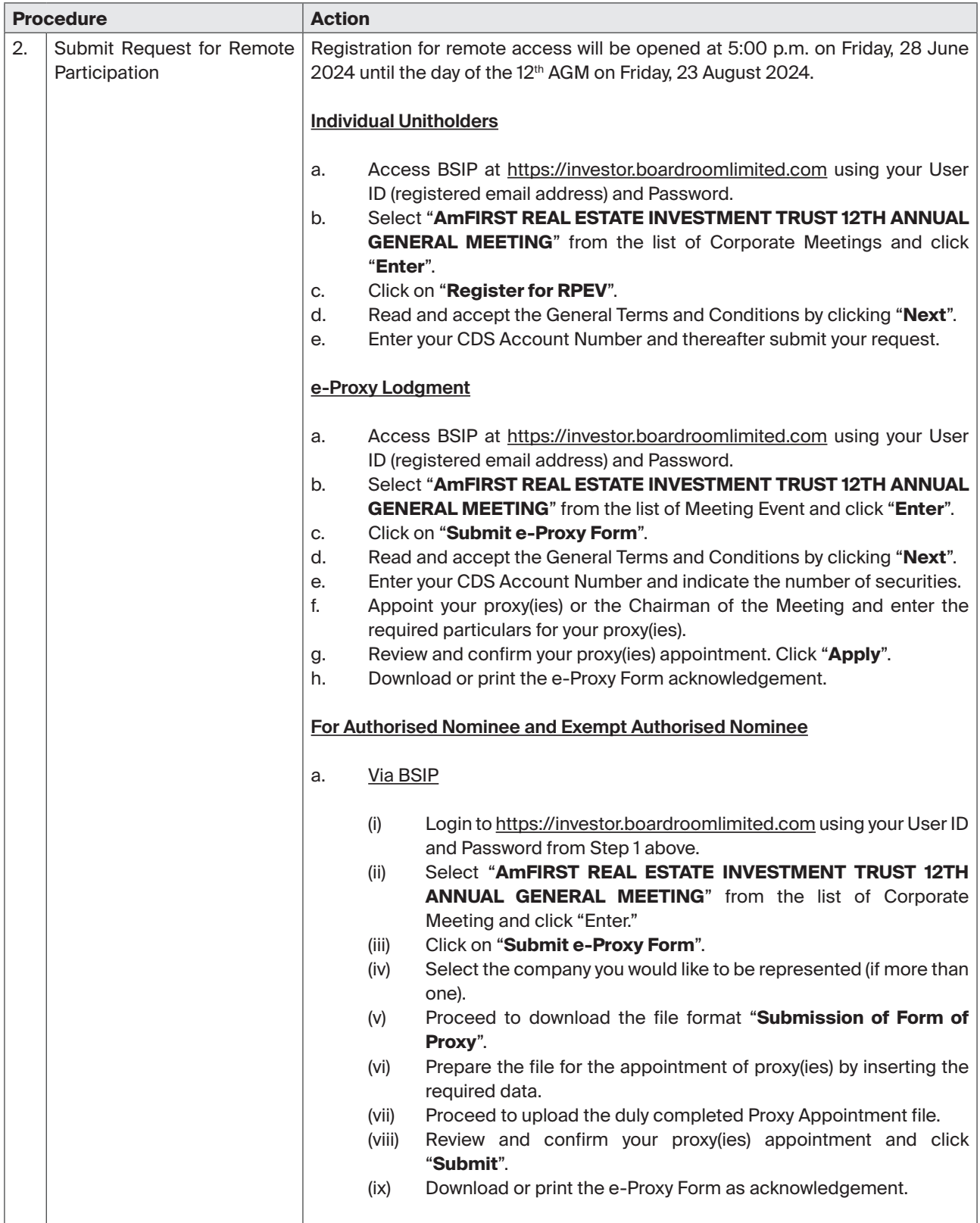

 $\overline{\mathbf{r}}$ 

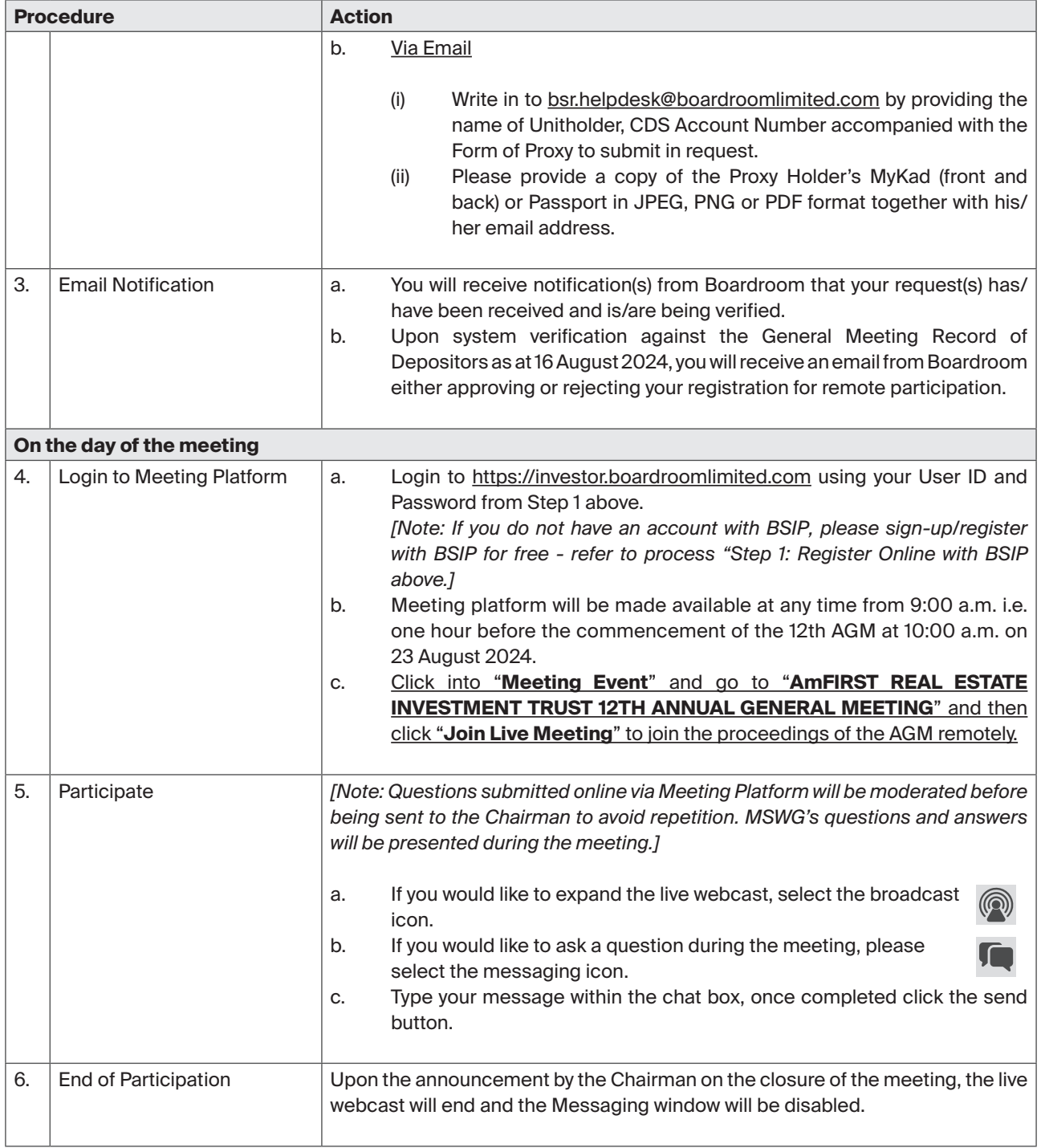

# Annual General Meeting ADMINISTRATIVE GUIDE

# **Door Gifts**

There will be no gifts to be distributed to Unitholders and Proxies who participate at the meeting.

### **Enquiries**

If you have any enquiry on the RPEV facilities (technical assistance) prior to the meeting, please contact the following during office hours from Monday to Friday (8:30 a.m. to 5:30 p.m.):

### **Boardroom Share Registrars Sdn. Bhd.**

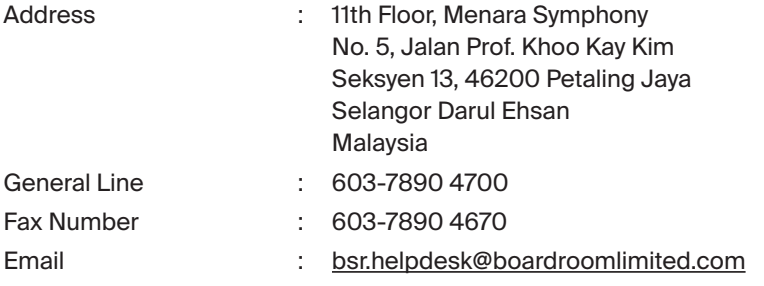

# **Submission of questions before and during the meeting**

- 1. Typed text in the Meeting Platform.
- 2. Unitholders may submit questions in advance commencing from 28 June 2024 and in any event no later than 10:00 a.m., 20 August 2024 via BSIP at https://investor.boardroomlimited.com by logging in and select "**SUBMIT QUESTION**" to pose questions (**Pre-AGM Meeting Questions**).

# **Personal Data Privacy**

By registering for the remote participation and electronic voting meeting and/or submitting the instrument appointing a proxy(ies) and/or representative(s), the Unitholder has consented to the use of such data for purposes of processing and administration by AmFIRST REIT (or its agents); and to comply with any laws, listing rules, regulations and/or guidelines. The Unitholder agrees that he/she will indemnify AmFIRST REIT in respect of any penalties, liabilities, claims, demands, losses, and damages as a result of the Unitholder's breach of warranty.